## Apple Barrel

The Journal of the Houston Area Apple Users Group

### March 2015

**Boss HAAUG Speaks** page 2

**Board of Directors Meeting Minutes** page  $3 - 4$ 

**Notes from Last Meeting** page 5

> **March 2015 Event Schedule** page 6

> > **Classifieds** pages  $7 - 8$

**Become Part of the Action** page 9

**Membership Benefits** page 10

## ata Backup and Recovery **Panel Discussion**

Saturday, March 28 7008 South Rice Avenue, Bellaire, TX 77401 9 am - 1 pm

## Data Backup and Recovery Saturday, March 28th

This month our main presentation will be a panel discussion on data backup and recovery. Come to share and learn from the experiences of others on this very important topic. Make sure you have procedures in place to ensure you're protected against a hard drive crash, fire, or other data loss situation, and learn strategies for recovering data after something bad has already happened.

Special Interest Groups (SIGs) begin at 9:00 a.m. The Main Presentation begins at 11:00a.m. General Meeting SIGs include topics Mac 101 & Fundamentals, iOS (iPhone, iPod and iPad), One on One (personal help) and Digital Photography.

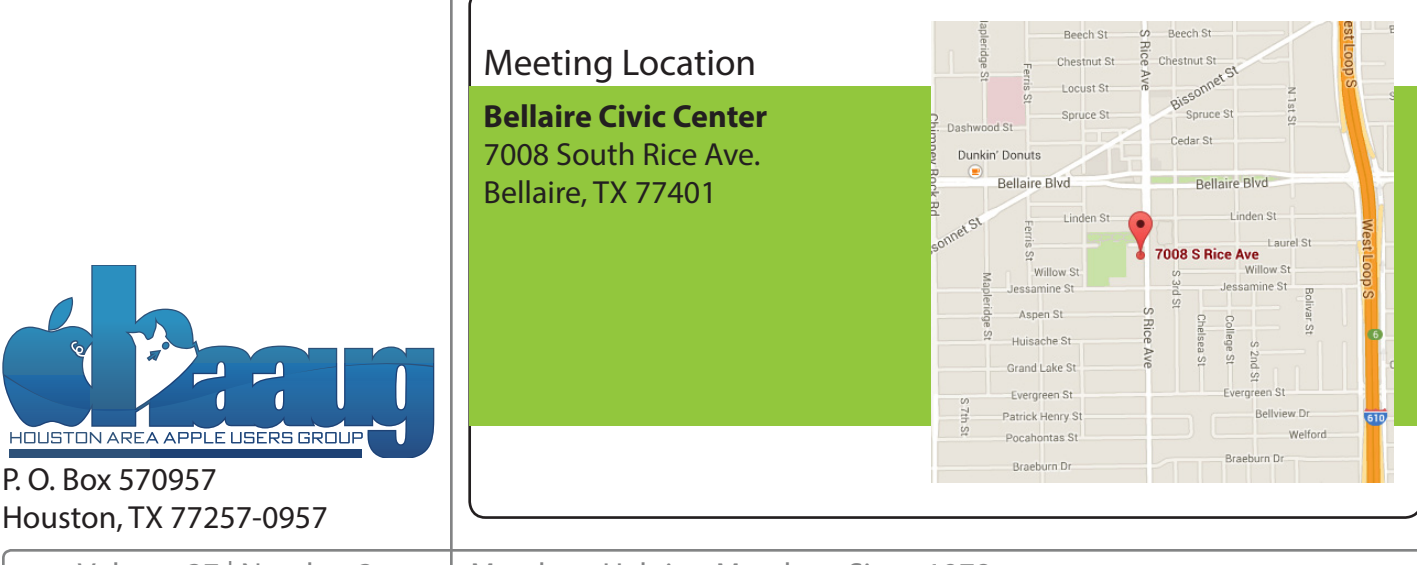

Volume 37 | Number 3 | Members Helping Members Since 1978

# Boss HAAUG Speaks

Monthly Address from the HAAUG President

A big HAAUG Thank you to Bob LeVitus for a great presentation last month. Bob is a long time friend to HAAUG and is always enjoyable. Links to some of the things he discussed are located in this issue of the barrel.

Please remember that this month we will meet on March 28th, the forth Saturday of the month. The topic will be Back-up strategies and data recovery. We are still firming up the presentation, but this is an important topic.

Security, data privacy, and hacking are topics in the tech news. You can't read a tech website without coming across a story of a security hole. Since our lives are online to some extent we need to be knowledgeable about security.

If you are like most Mac Users you sit, hopefully in a comfortable chair, and stare at a computer screen. And if you are doing something interesting you kind of tune out the rest of the world. But that seat you're sitting in has a target painted on the back. I am not trying to be an alarmist but if you read the tech press or even the mainstream media you are aware of the number of attacks on department stores, banks, health care companies and the government.

Most Mac/Apple users thought that it was a Windows problem. Apple does not load #\$%\*ware on our computers. Yes Apple's ecosystem is secure as long as you don't go off the reservation. Spammers and malware writers are looking at us because it is perceived that Mac/Apple user come from the upper socio-economic part of society. Now I am not advocating installing Antivirus software on your machine. I don't think that Antivirus software is very good and causes more problems that it solves.

What I am encouraging is vigilance read your email carefully If you get a message with an attachment that you were not expecting even if it looks like it comes from a friend don't open the file. Especially if it has a .exe file suffix. We all know about the "Nigerian" scams, where someone offers you a large sum of money if you will help them move the funds from where they are located to the US and they will give you a commission. I copied and past the body of those texts into a file because the language usage was bizarre.

The other threat is the Phish. This is an email that looks

like it comes from your bank, threatens to suspend your account unless you can verify your credentials. I have gotten several that looked like it came from Bank of America, Wells Fargo and other banks. I only have banking relationships with three banks. If it comes from a company that I don't have an account with then I know that it is bogus. Also I have not given them my office email. So I know that those are fake.

Dear HAAUG,

So what do you do if you receive an email that looks like it came from your bank. First do not respond by clicking on the link. I know that it is a pain but I would call your bank customer services rep and ask them if the email is real. Remember your bank and credit card issuer have your information, they don't need to verify your account. Also if your bank offers the service have them send you an email when ever a deposit is credited or there is ATM withdrawal. If you see a transaction that you were not expecting it is now time to contact the bank and get the situation cleared up.

The other place to be vigilant is credit card statements. Whether you go online or receive your statements by snail mail, look at your transactions and make sure that what the credit card company presents to you is verified. It there is something funny then you need to bring it to the card issuer's attention. Remember with a credit card you have some protection if you find fraudulent items on your monthly statement.

We all enjoy our Macs, and what we can do with them. But we also have voluntarily given out a lot of personal information in order to accomplish some of the tasks that we take for granted. I am able to review my medical records from my doctor's office. I can pay bills electronically through my bank's website. These are things that I did not even think about twenty years ago. This is where you need to think about security. This is an area that many people fall down on, me included. Your password can't be "password " or "12345678", or even your birthdate.

Passwords need to be strong and easily remembered. Talk about a conflict of interest. The key is using your computer to manufacture good strong passwords and storing them for you. Your Mac has Keychain built into the OS. I use Agile Bits 1Password. Using these utilities will create complex passwords and store them in a secure location ready when

# Boss HAAUG

### (Continued)

you need to log on to a service. No cards that you can loose or misplace, but a secure list on your machine. Keychain and 1Password has methods to sync the password list on several Macs and iOS devices.

So here are the recommendations that you need to follow in this new world:

- Do not respond to get rich quick emails. They are designed to get your bank information so the bad people can empty your bank account.
- Do not respond to email asking for your banking/credit card info even if it looks legitimate. Call the bank/card issuer to check it out if your not sure.
- Create strong passwords use Keychain or some other password utility to store your log-in credentials. Don't give your log-in credentials to anyone.
- Will this keep you one hundred percent safe? No but it will come close. The bad people are becoming smarter.

## BOD Minutes January 17, 2015

**Location:** Bellaire Civic Center, 7008 South Rice Avenue, Bellaire, Texas

**Attendees:** Philip Booth, David Jaschke, Clair Jaschke, Jack Adair, Mike Epstein, Mike King, Ryan Eisworth

**Call to Order:** By President Philip Booth at 11:48 AM following the conclusion of the January Swap Meet.

**General Announcements:** Phil thanked folks for the help in setting up the room for the Swap Meet. Phil announced that the rent has been paid through March for the Bellaire Civic Center.

### **Monthly Reports**

**Secretary - Jack Adair:** Minutes of the December BOD meetings were approved unanimously.

**Treasurer's Report - Clair Jaschke:** Our checking account balance as of the end of December was \$3,844.00. Our savings account balance was \$10,001.34, for total cash on hand of \$13,845.34. All of the December bills have been paid and all monies have been deposited. Clair may be making some adjustments to take care of some odds and ends in order to set up Account Edge for 2015.

**Programming Report (done by Phil Booth):** February is Bob LeVitus' annual "State of Apple" presentation. His ticket has been purchased and Doug Smith has been reimbursed for the ticket expense. The March meeting will be on March 28, and we need to get a presenter identified for that meeting.

**Membership - David Jaschke:** Dave reported that we ended the month of December with 149 members, which is down by one from 150 members from November 2014, and down from 160 members (a difference of 11 members) from December 31, 2013. We had seven renewals in December, five of which were by KAGI, one by credit card, and one by check. We also had one two-year renewal by mail. We had two new members join, and one lapsed member renew.

**HAAUG Electronic Communications Systems - Ryan Eisworth:** Ryan reported that we did get the Apple Barrel issued. We may need to increase the font size for the links to future events. The website is now working; we now need to get rid of the Swap Meet registration link and put some information up on Bob LeVitus.

### **New Business**

Clair reported that she received some brochures from the

### Minutes (continued) HAAUG Board of Directors Meeting – December 13, 2014

PetroSkills Conference Center in Katy advertising as a potential meeting place. This is something that we could consider if we needed an alternative meeting site.

Phil asked everyone to keep an eye out for someone who would be interested in helping out with programming. Jack indicated an interest in presenting information on IGG Software's iBank 5, and showing off the new Cloud Sync features of this software that just became available earlier this week.

**Adjournment:** At 12:19 P.M.

# Notes from Last Meeting

### Bob "Dr. Mac" LeVitus

Last month our main presentation was given by Bob LeVitus, who discussed the State of Apple + Cool Stuff Dr. Mac Likes. It was a great meeting and we hope everyone enjoyed it. In case you weren't able to attend or you want to want a refresher on what was discussed, here are some notes from the last meeting.

The State of Apple is great, according to LeVitus. Apple has released iOS 8 and OS X Yosemite. iOS 8 has given us a new Photos app and iCloud Photo Library, SMS relay to other iOS devices and Macs, Family Sharing, iCloud Drive, QuickType predictive keyboard, Health app, Handoff and Continuity, and an improved spotlight feature.

Yosemite has provided Handoff and Continuity, including the ability to make and receive calls using your Mac and send and receive SMS messages through your iPhone with SMS relay. AirDrop is improved. Safari is faster. Spotlight has many new enhancements. MailDrop and Markup provide new tools to Apple's email app. iCloud drive and Notification Center widgets are also part of OS X Yosemite.

Apple has released the iPhone 6 and 6 Plus, the iPad Air 2 and iPad mini 3. LeVitus discussed some interesting aspects of these new devices in regards to the Apple SIM card and the radios that these phones and iPads have. Apple has also released the iMac with Retina 5k Display and announced the soon-to-be-released Apple Watch. There is a lot of new hardware out of Apple lately, with more to come.

LeVitus discussed his five favorite iDevice gadgets. The first was the Nova Bluetooth iPhone Flash. Retailing at \$60 this external flash works with your iPhone to provide fill light to your photos. You can check it out at https://www. novaphotos.com.

The next item on the list was the OlloClip lens set for iPhone. These slip-on lenses let you explore new territory with your iPhone camera with fisheye, macro, and wide-angle options. A set of lenses for an iPhone 6 is \$80 but price vary depending on lenses and device. You can check these out at http://www.olloclip.com.

The Toddy Wedge is a functional device stand that you can also use to clean your device's screen. They're available in many patterns from http://www.toddygear.com/collections/the-wedge-mobile-device-stand.

The BlueAnt Pump waterproof stereo Bluetooth headset is \$80 and can let you enjoy tunes and phone conversions while you're in the hot tub or on the go. Check them out at http://www.myblueant.com/shop/us/products/pumpbk. php.

Lastly the Sandisk iXpand gives you some external storage for your iOS device. The flash drives feature a USB and Lightning port and you can load movies or photos onto the drive using your computer then use Sandisk's app to view the content on your iOS device. The iXpand is great for storing movies to watch on plane trips, etc. Read more here: http://www.sandisk.com/products/usb/drives/ixpand/.

We hope everyone enjoyed LeVitus's presentation!

# Event Schedule

March 28, 2015

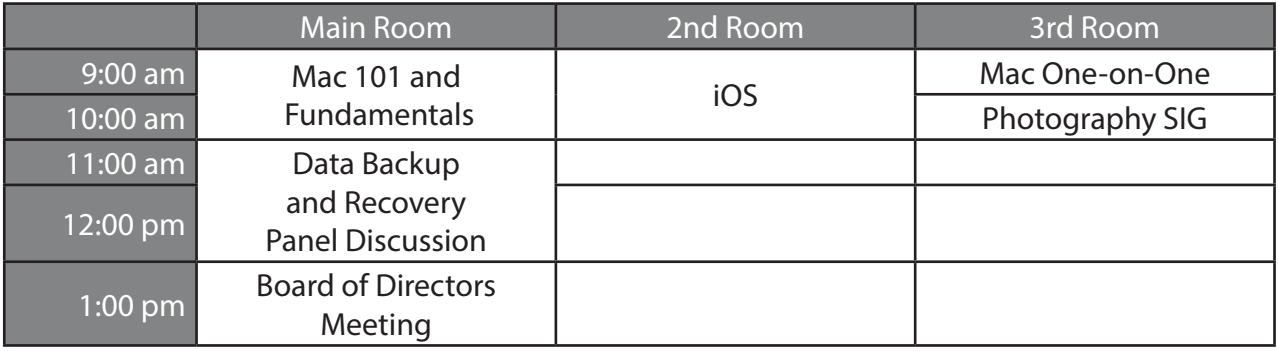

Mac 101 and Fundamentals with Jonathan Magnus - The SIG for basic to advanced Mac topics.

iOS: Doug Smith/Rick Roberts - iPads/iPods/iPhones/iTunes/iCloud

The Board of Directors meeting will begin following the Main Presentation.

## **Classifieds**

Products and support for the Macintosh community

### Got a story or photo you would like to see in the monthly edition of Apple Barrel?

The Apple Barrel is always looking for good, meaty material for its monthly publication. If you have a personal story, review of a new product or just a funny or helpful thought, feel free to spread the word via the Barrel.

> Submit your story, review, photos, or other content to: abe@haaug.org

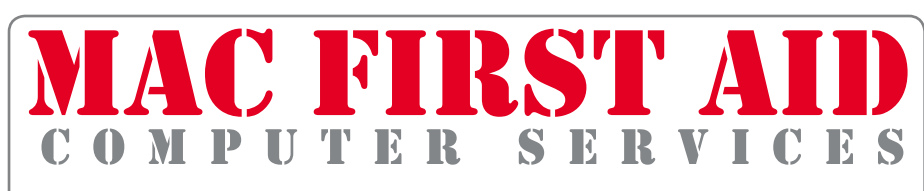

### *Specializing in Apple Computers*

- On-site Service •
- Repairs •
- Consulting
- Very Reasonable Rates
- Special Discount Rate
- for HAAUG Members

*Serving the Houston Area for 15 Years! (281) 537-2842*

### **Your Ad Here!**

Interested in putting your company in our monthly Apple Barrel publication? Email abe@haaug.org to make it happen!

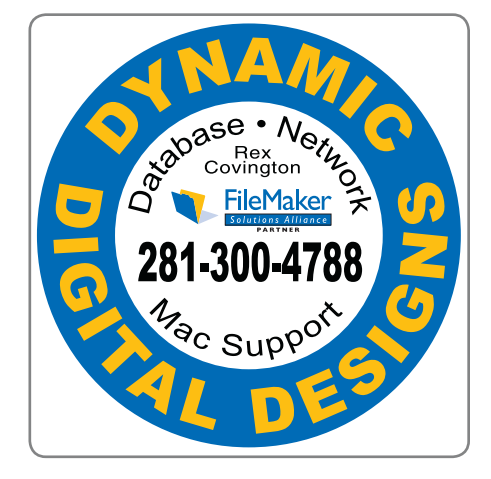

### onerk eedl

**LASER PRINTERS • MULTIFUNCTION • COPIERS** 

- **EXAMPLE ALL MAJOR BRANDS of new and compatible toner**
- **ELIFETIME WARRANTY on remanufactured toner cartridges**

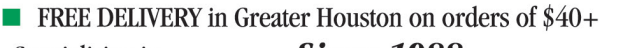

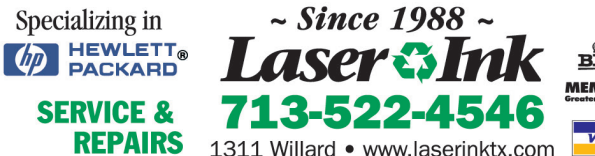

## **Classifieds**

Products and support for the Macintosh community

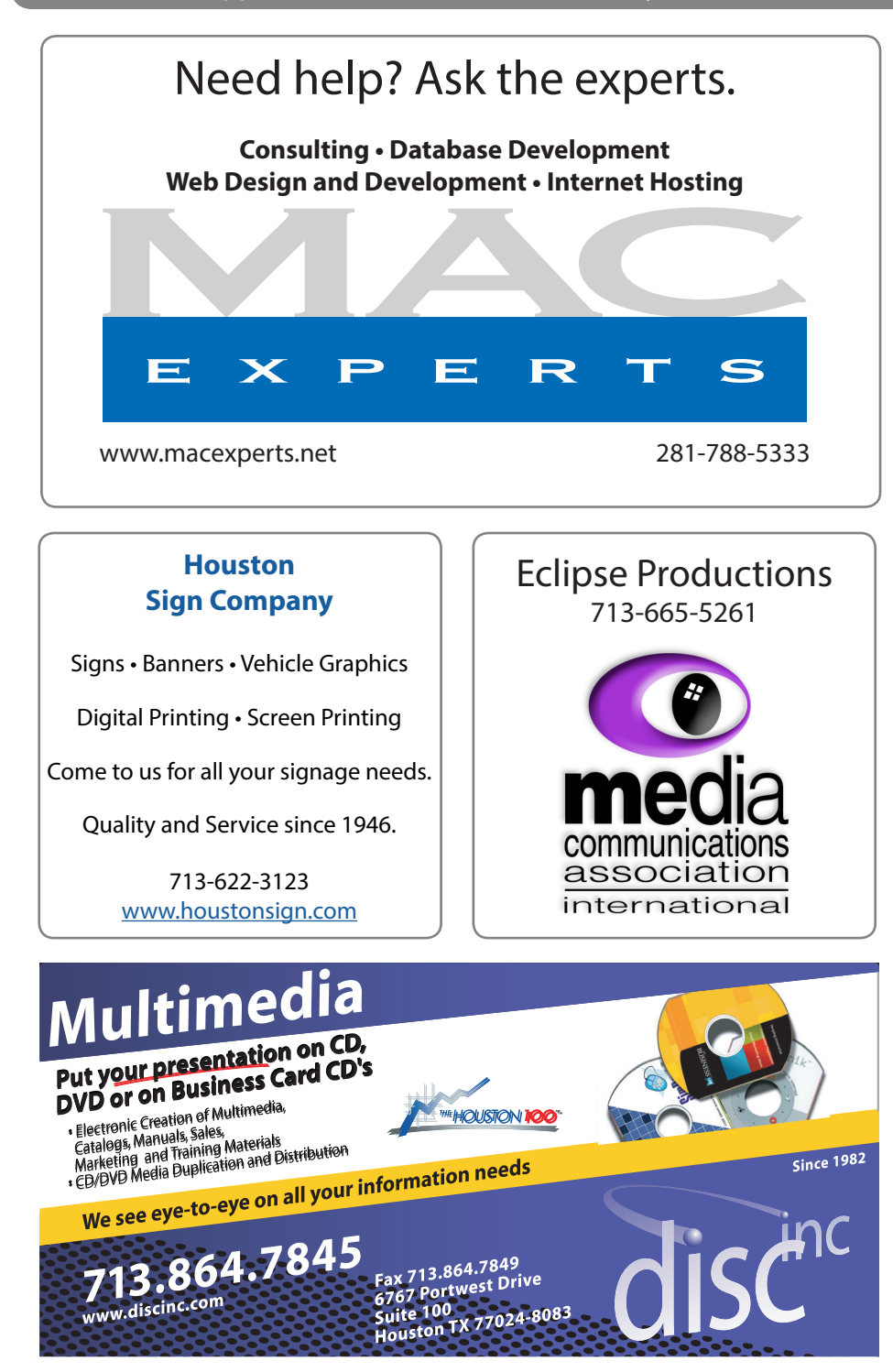

### Advertising Rates

### **General Rate Policy**

If more or less space than specified is used within one year from the date of first insertion, the rate will be adjusted to the earned rate published here.

### **Frequency Rates**

Number of insertions in a 12-month period determines frequency rate.

### **Rates (per issue)**

**2/3 Page Ad Dimensions:** 5 x 10.125 in. **Frequency:** 1x \$125, 2x \$120, 3x \$115

### **1/2 Page Ad**

**Dimensions:** 7.625 x 5 in. **Frequency:** 1x \$90, 2x \$85, 3x \$80

### **1/3 Page Ad**

**Dimensions:** 3.75 x 5 in. **Frequency:** 1x \$75, 2x \$70, 3x \$65

**1/4 Page Ad Dimensions:** 3.75 x 5 in. **Frequency:** 1x \$65, 2x \$60, 3x \$55

**1/6 Page Ad Dimensions:** 5 x 2.5 in. **Frequency:** 1x \$40, 2x \$35, 3x \$30

**Business Card Ad Dimensions:** 3.5 x 2 in. **Frequency:** 1x \$30, 2x \$25, 3x \$15

*Dimensions of advertisements may vary as a result of document layout.*

## Become Part of the Action

Join or renew your membership with the one and only Houston Area Apple Users Group today!

#### Join Online With a Credit Card Join by Mail:

Paying for your membership online with a credit card is secure, fast and easy.

Visit www.haaug.org/join for details on joining. Please print out and complete the following form. Send a check or money order payable to HAAUG and mail it to the address shown below. Dues for regular members are \$35 per year. Student memberships are available for full-time students at a high school, community college or university for the rate of \$10 per year.

Your membership card will be mailed to you. You may pick up your starter kit at the next HAAUG meeting. First: \_\_\_\_\_\_\_\_\_\_\_\_\_\_\_\_\_\_\_\_\_\_\_\_\_\_\_\_\_\_ Last: \_\_\_\_\_\_\_\_\_\_\_\_\_\_\_\_\_\_\_\_\_\_\_\_\_\_\_\_\_\_ Company: Address: City/State/ZIP: Home Phone: etc. and the Mork Phone:  $\blacksquare$ Cell Phone: \_\_\_\_\_\_\_\_\_\_\_\_\_\_\_\_\_\_\_\_\_\_ Email: \_\_\_\_\_\_\_\_\_\_\_\_\_\_\_\_\_\_\_\_\_\_\_\_\_\_\_\_\_\_\_\_\_\_\_\_\_\_\_\_\_\_ Type of Computer: \_\_\_\_\_\_\_\_\_\_\_\_\_\_\_\_\_\_\_\_\_\_\_\_\_\_\_\_\_\_\_\_\_\_\_\_\_\_\_\_\_ Membership: \_\_\_ New Membership (\$35.00) \_\_\_ Renewal (\$35.00) \_\_\_ Two-Year Renewal (\$70.00) \_\_\_ Student (\$10.00) *Requires Student ID* Check # \_\_\_\_\_\_\_\_\_\_\_\_\_\_\_ Member # (if renewing): \_\_\_\_\_\_\_\_\_\_\_\_\_\_\_ How did you hear about HAAUG? \_\_\_\_\_\_\_\_\_\_\_\_\_\_\_\_\_\_\_\_\_\_\_\_\_\_\_\_\_\_\_\_\_\_\_\_\_\_\_\_\_\_\_\_\_\_\_\_\_\_\_\_\_\_\_\_\_\_\_\_\_\_\_\_\_\_\_\_\_\_\_ \_\_\_\_\_\_\_\_\_\_\_\_\_\_\_\_\_\_\_\_\_\_\_\_\_\_\_\_\_\_\_\_\_\_\_\_\_\_\_\_\_\_\_\_\_\_\_\_\_\_\_\_\_\_\_\_\_\_\_\_\_\_\_\_\_\_\_\_\_\_\_ \_\_\_\_\_\_\_\_\_\_\_\_\_\_\_\_\_\_\_\_\_\_\_\_\_\_\_\_\_\_\_\_\_\_\_\_\_\_\_\_\_\_\_\_\_\_\_\_\_\_\_\_\_\_\_\_\_\_\_\_\_\_\_\_\_\_\_\_\_\_\_ Do you know someone who would be willing to join HAAUG?  $Y \mid N$ Would you be willing to volunteer in HAAUG? \_\_\_\_\_\_\_\_\_\_\_\_\_\_\_\_\_\_\_\_\_\_\_\_\_\_\_\_\_\_\_\_\_\_\_\_\_\_\_\_\_\_\_\_\_\_\_\_\_\_\_\_\_\_\_\_\_\_\_\_\_\_\_\_\_\_\_\_\_\_\_

\_\_\_\_\_\_\_\_\_\_\_\_\_\_\_\_\_\_\_\_\_\_\_\_\_\_\_\_\_\_\_\_\_\_\_\_\_\_\_\_\_\_\_\_\_\_\_\_\_\_\_\_\_\_\_\_\_\_\_\_\_\_\_\_\_\_\_\_\_\_\_

\_\_\_\_\_\_\_\_\_\_\_\_\_\_\_\_\_\_\_\_\_\_\_\_\_\_\_\_\_\_\_\_\_\_\_\_\_\_\_\_\_\_\_\_\_\_\_\_\_\_\_\_\_\_\_\_\_\_\_\_\_\_\_\_\_\_\_\_\_\_\_

Mail check to:

HAAUG Attn: Membership Chairman P.O. Box 570957 Houston, TX 77257-0957

# Membership Benefits

Enjoy the benefits of being a HAAUG member.

### **Monthly Meetings**

This is where the excitement begins. On the third Saturday of each month, members of HAAUG meet for a day filled with activities, including presentations by major software and hardware vendors, special interest group (SIG) meetings, raffles, and much, much more. Swap Meets are held twice each year, in January and July.

### **Social Media & Internet Presence**

The HAAUG web site at http://www.haaug.org is the place to go for up-to-date information on what we are doing. In addition, there is a **HAAUG** group on Facebook, where people can go to interact with fellow HAAUG members on topics of interest related to Apple and its products.

#### **Club Magazine**

Club and industry news, meeting information and special member offers are published in our monthly newsletter – The Apple Barrel, which is available to members on the HAAUG website in Adobe PDF format.

#### **Mentor Program**

The HAAUG Mentor Program puts people with hardware, software, system or network problems in contact with volunteers who can provide solutions. Contact with the mentors can be made through the HAAUG Hotline, e-mail, or at the monthly meetings.

### **Special Interest Groups (SIGs)**

People with common interests, including Macintosh and OS X basics, iOS, Internet, games, educational computing, databases, publishing, graphics, desktop video, programming and more gather for in-depth discussion, product demonstrations, tutorials and general knowledge sharing.

#### **HAAUG Hotline**

Call the HAAUG Hotline at 832-305-5999 for the latest meeting information and to leave voice mail for officers.

### **Lots of Fun & Friendships**

HAAUG is a not-for-profit volunteer group founded in 1978, three years before there was an IBM PC. Approximately 200 members enjoy the benefits of HAAUG. We range from beginners to experts, but we all know the secret to making our computers more valuable: a HAAUG membership!

Learn more about the benefits of HAAUG membership at www.haaug.org.

The Apple Barrel is a monthly publication of the **Houston Area Apple Users Group (HAAUG), P.O. Box 570957, Houston, TX 77257- 0957.**

Apple Barrel's editors have a policy to protect the creative rights of authors. The Editors acknowledge that authors' works are copyrighted and intend to honor those copyrights by: 1) this statement of policy, 2) providing, where considered significant, copies of edited text to the author for review prior to publication, 3) seeking permission to reprint previously published pieces from the author whenever possible, and 4) printing acknowledgment of reprints used.

If you are interested in joining HAAUG, please call the HAAUG hotline at **(832) 305-5999** or sign up via our web site at **www.haaug.org.**

Annual membership is \$35 for regular members, and \$10 for student members (limited to students enrolled at a high school, community college, or university.) The Hotline is also the Mentor line if you need help. Guests are welcome to attend one or two meetings to get acquainted with HAAUG, but participation in certain activities may be limited to members only. HAAUG is an independent support group of Apple product users and is not affiliated with Apple, Inc. The following are trademarks of Apple, Inc.: Apple, Apple II, Apple IIgs, Macintosh, Mac, iMac, iBook, PowerBook, MacBook, MacBook Air, MacBook Pro, iPhone, iPod, iPad, OS X, iOS, ImageWriter, LaserWriter and the Apple logo. All other brand names are registered trademarks or trademarks of their respective holders, and are hereby acknowledged.